# JDBC Form Binder

- $\bullet$  [Introduction](#page-0-0)
- **•** [JDBC Binder Properties](#page-1-0)
	- O [Configure JDBC Load Binder](#page-1-1)
	- [Configure JDBC Store Binder](#page-3-0)
- [Understanding JDBC Errors](#page-6-0)
- [Related JDBC Binders](#page-6-1)
- [Download Demo Apps](#page-7-0)

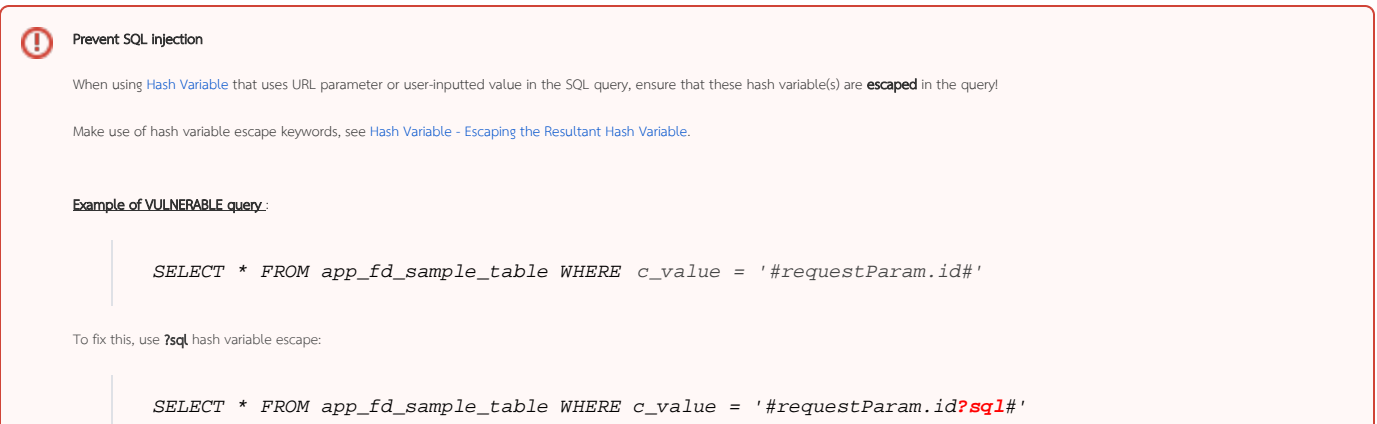

## <span id="page-0-0"></span>Introduction

JDBC Form Binder allows you to use custom SQL statements to retrieve and load records into your form fields. Similarly, you can write SQL statements to save the records in your form field into a database table.

JDBC form binders settings are located in the form PROPERTIES tab under "Advanced > Data Binder > Load Binder & Store Binder". JDBC form binders replaces the standard Workflow Form Binder.

In a load binder, you only need to configure the datasource and SELECT query. In a store binder, you will need to write SQL statements for SELECT, INSERT, UPDATE, and DELETE database actions.

JDBC form binders have the following exception where this binder cannot be used (revert back to Workflow Form Binder):

- Use of form element workflow variables. JDBC form binders will not populate or update the workflow variables.
- Use of file and image attachment field elements. JDBC form binders will not handle the file retrieval or file transfer into Joget file storage.

JDBC Binders comes standard in Joget v6 and DX. If you are using Joget v5, you can download the JDBC Binders from [Joget Marketplace.](https://marketplace.joget.org/)

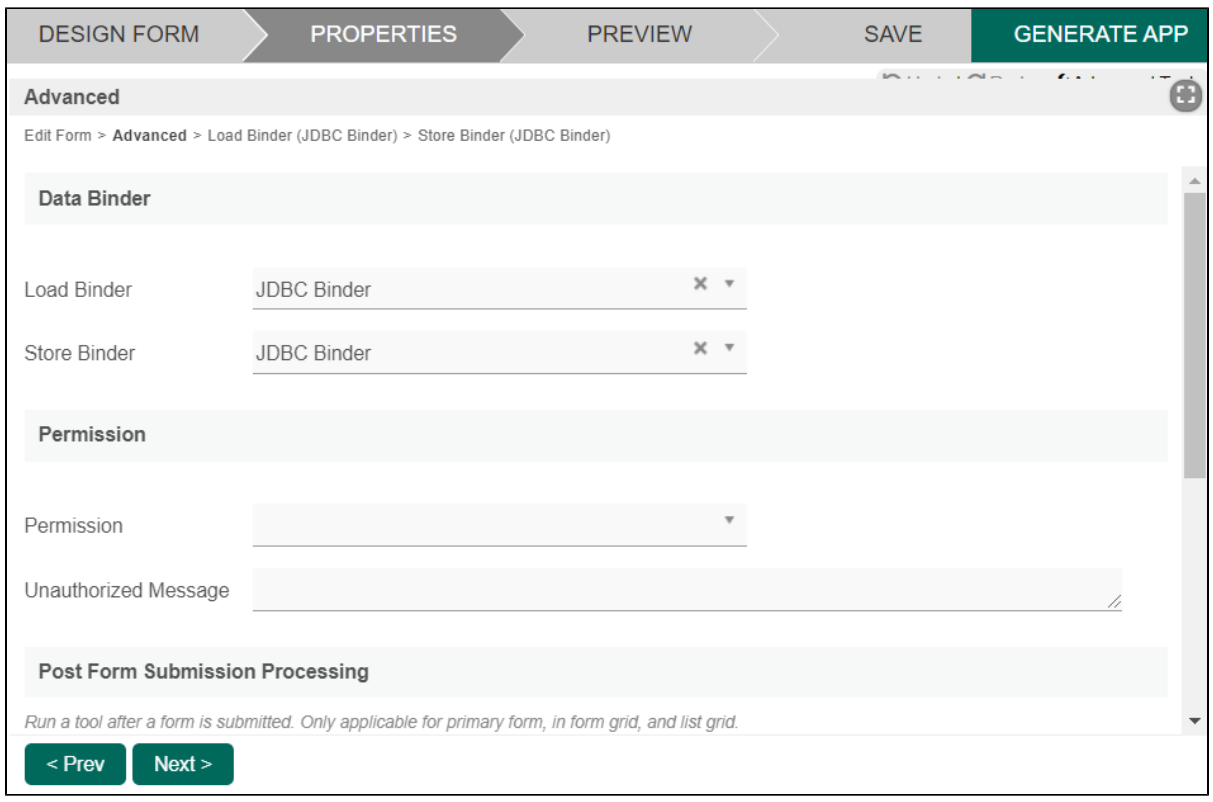

Figure 1: JDBC Binder selected as Load & Save Binder

<span id="page-1-0"></span>JDBC Binder Properties

<span id="page-1-1"></span>Configure JDBC Load Binder

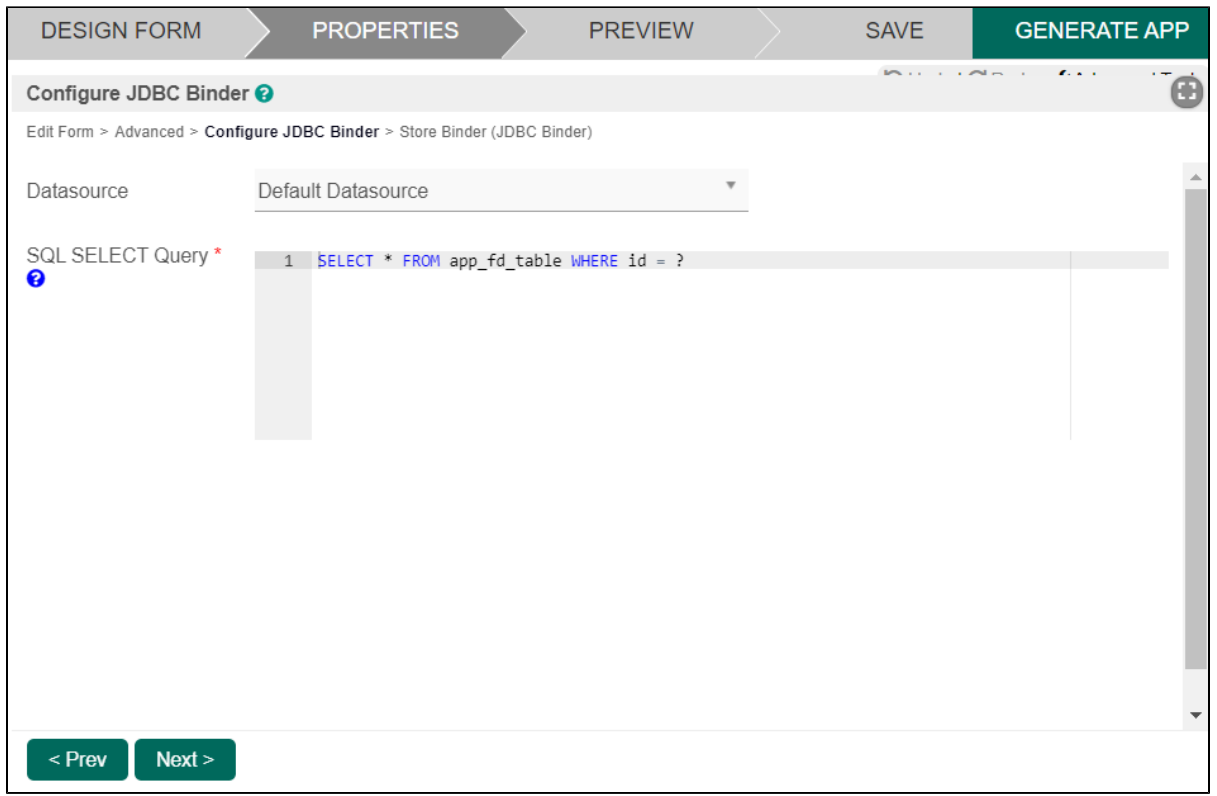

### Figure 2: Configure JDBC Binder

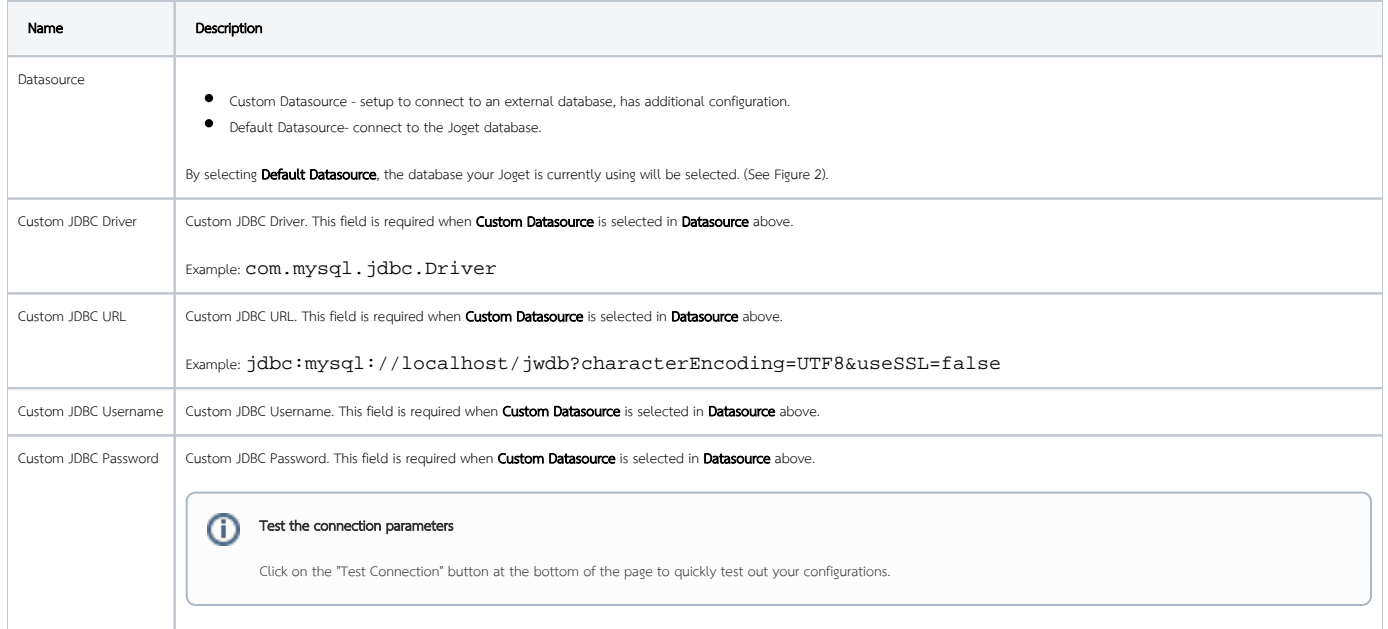

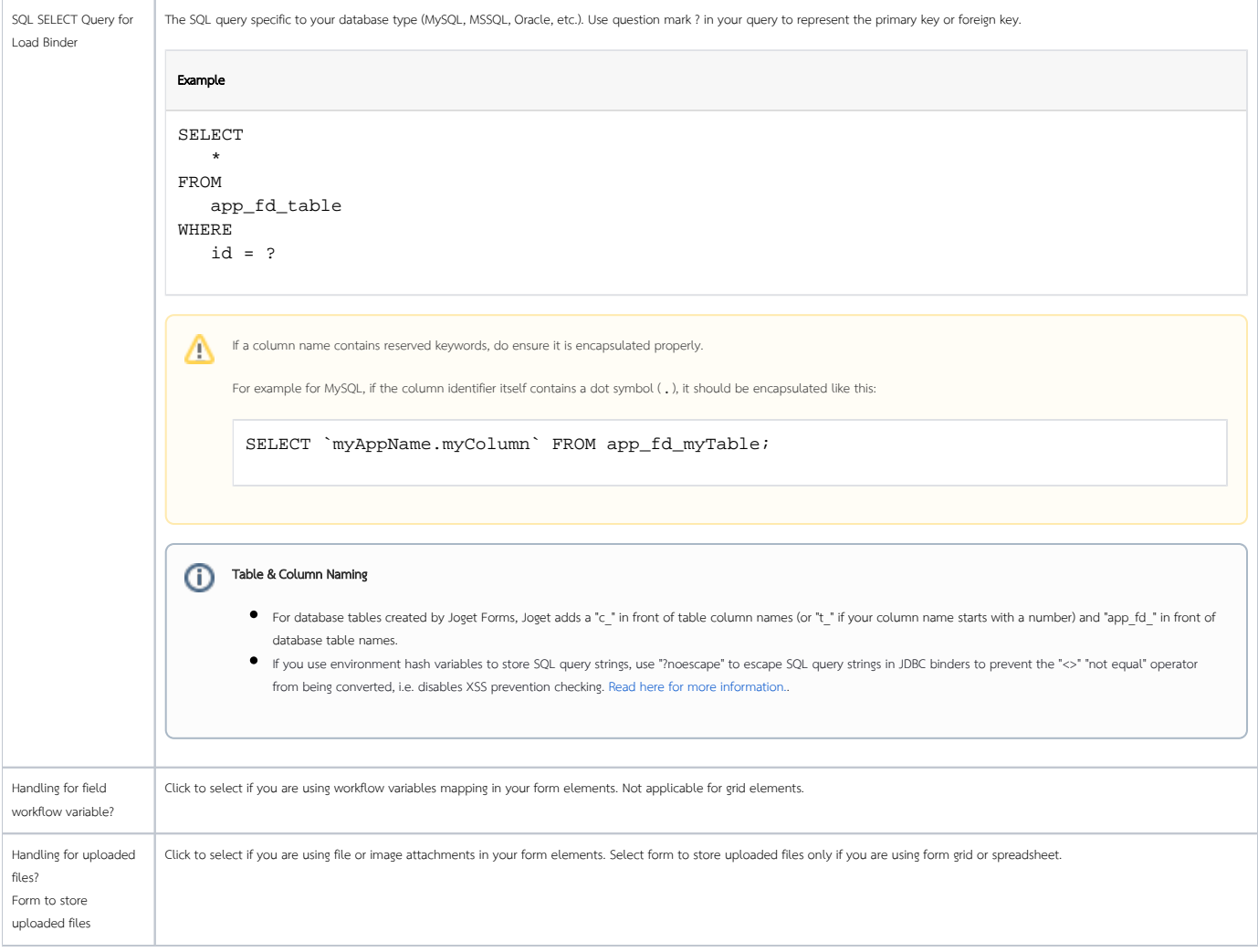

<span id="page-3-0"></span>Configure JDBC Store Binder

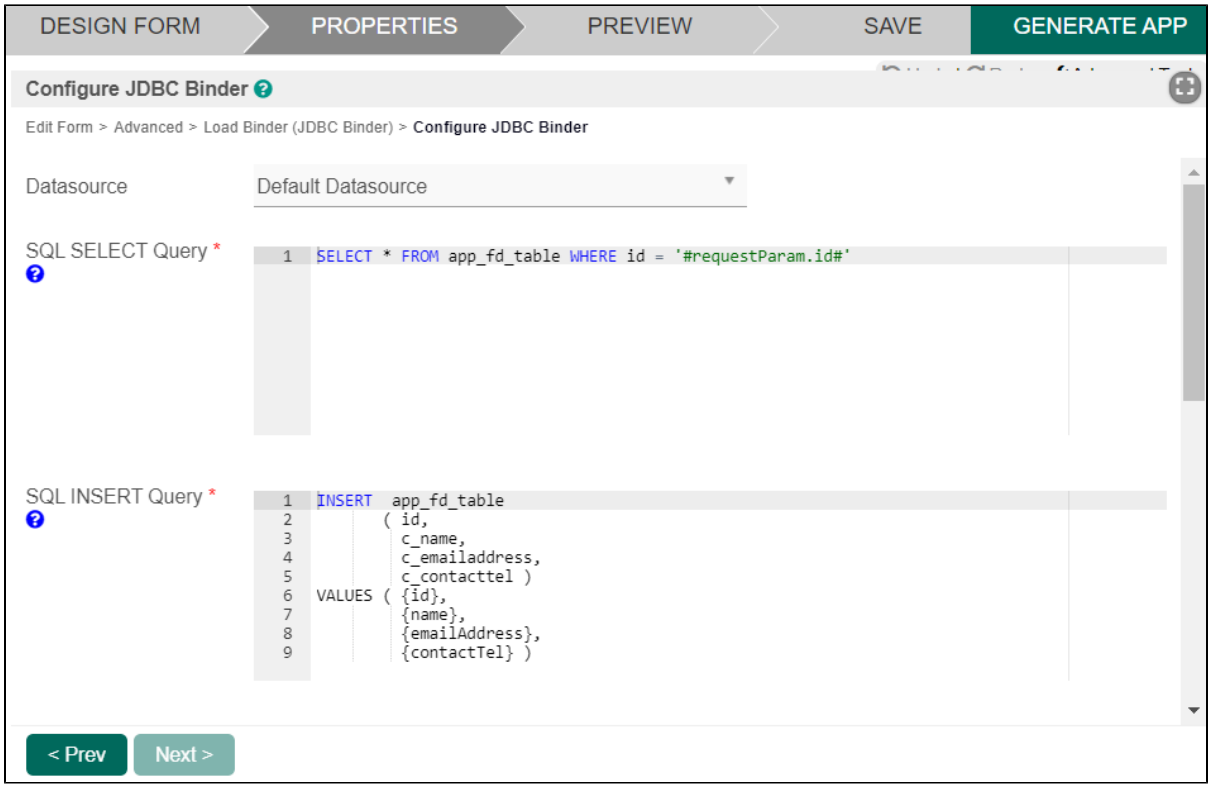

#### Figure 3: Configure Store JDBC Binder

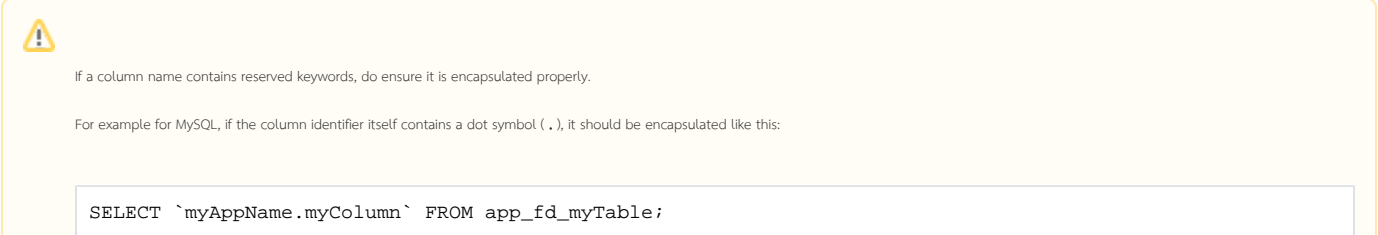

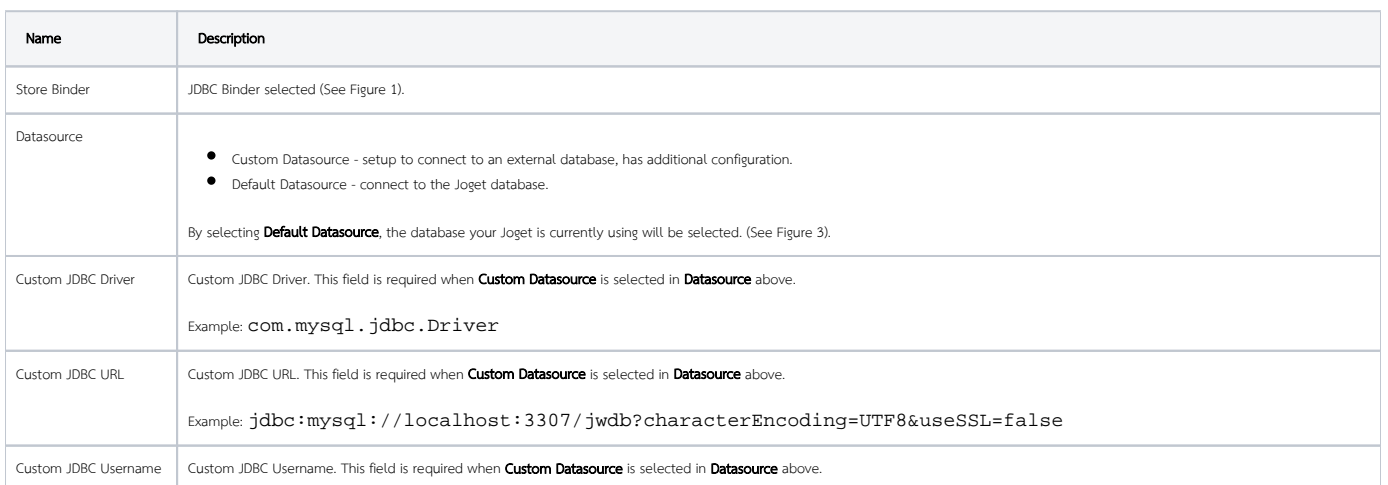

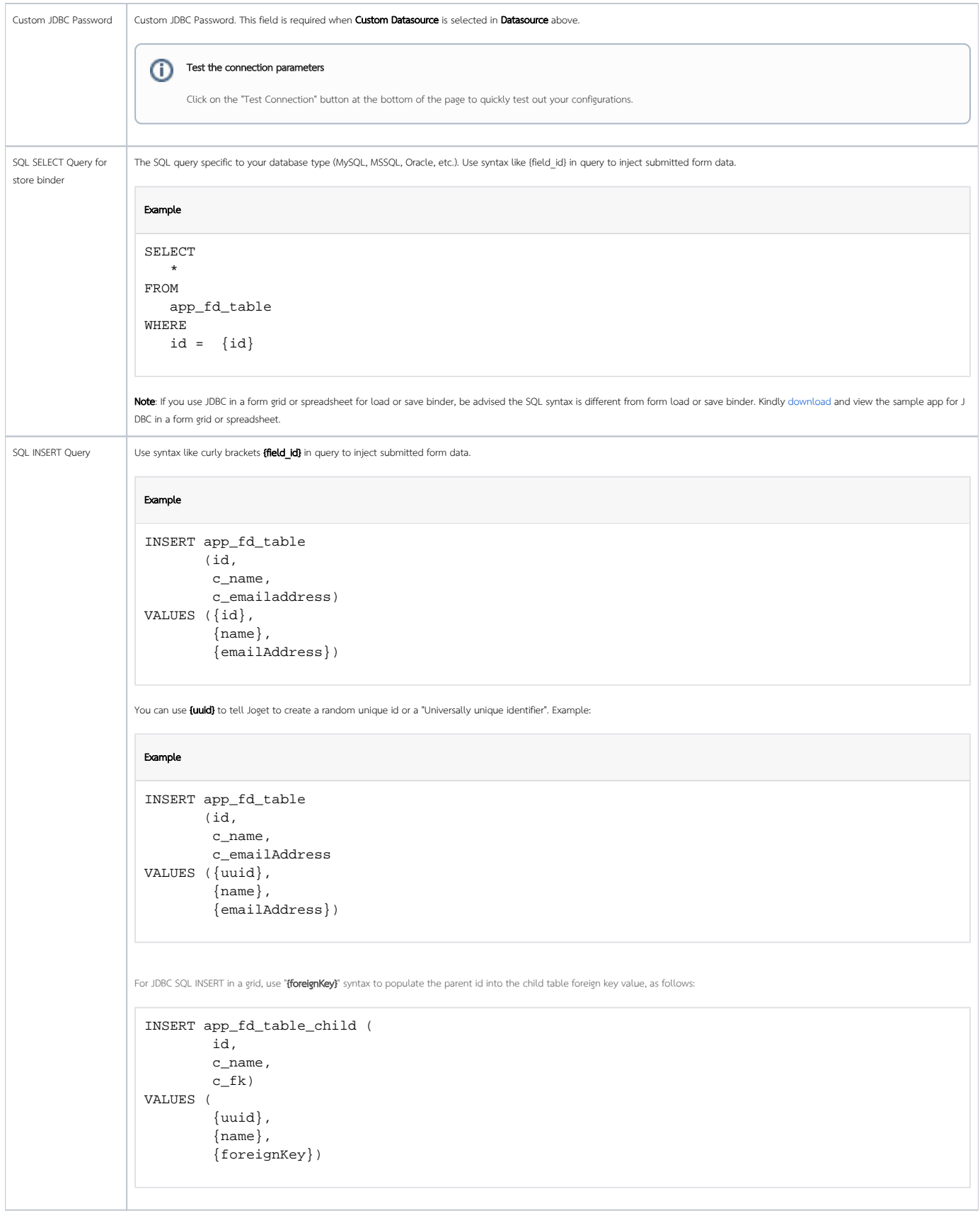

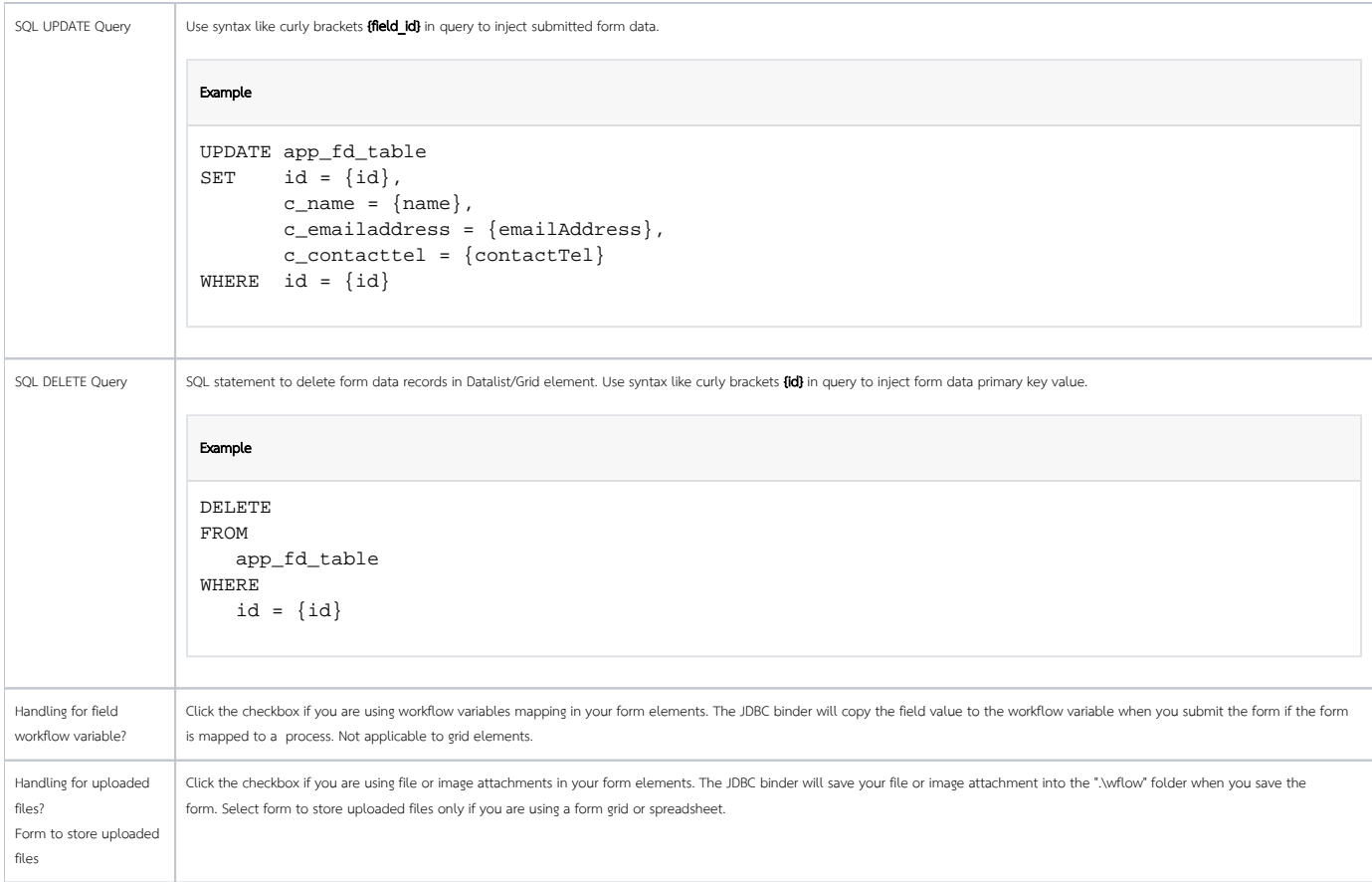

## <span id="page-6-0"></span>Understanding JDBC Errors

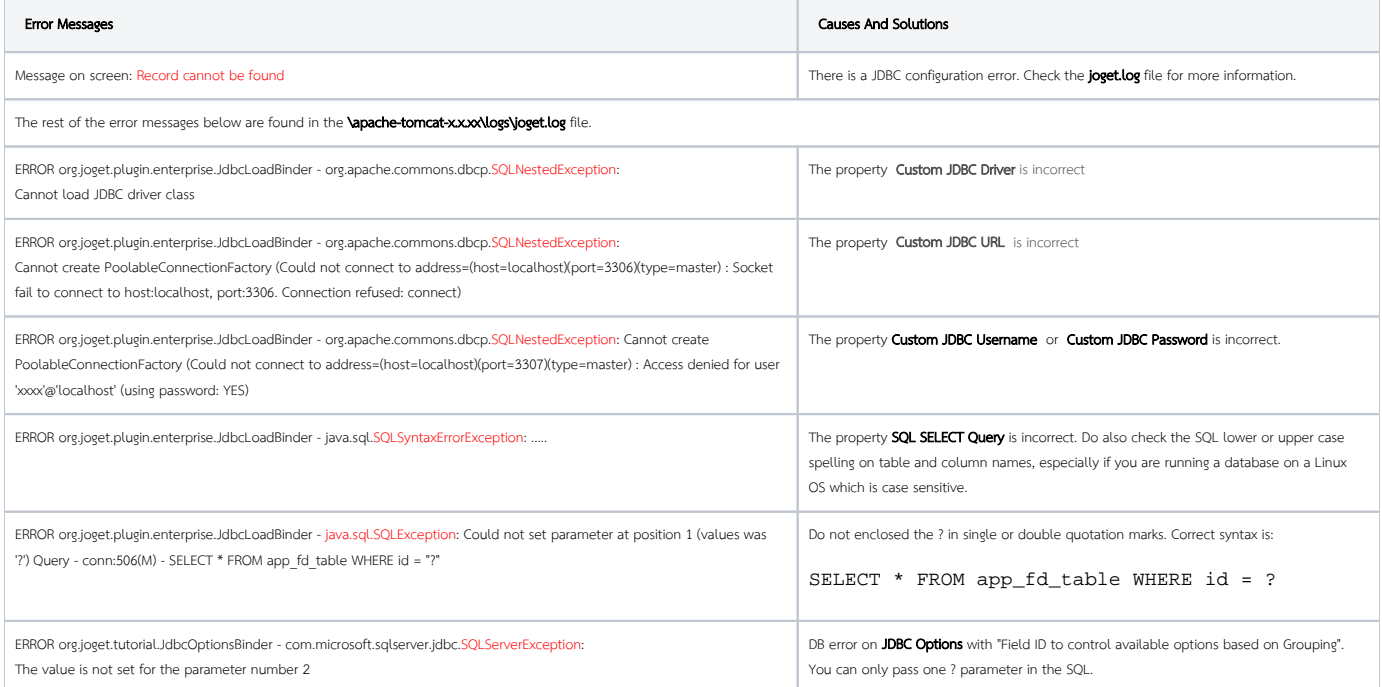

## <span id="page-6-1"></span>Related JDBC Binders

**•** [JDBC Options Binder](https://dev.joget.org/community/display/DX7/JDBC+Options+Binder)

- [JDBC Datalist Action](https://dev.joget.org/community/display/DX7/JDBC+Datalist+Action)
- [JDBC Datalist Database Binder](https://dev.joget.org/community/display/DX7/JDBC+Datalist+Database+Binder)

## <span id="page-7-0"></span>Download Demo Apps

- Demo app using JDBC Form Binders for MySQL database: [APP\\_jdbc\\_load\\_store\\_form\\_binder\\_dx\\_kb.jwa](https://dev.joget.org/community/download/attachments/66814585/APP_jdbc_load_store_form_binder_dx_kb.jwa?version=2&modificationDate=1575282408000&api=v2)
- Demo app using JDBC Form Grid Binders for MySQL database: **APP\_form\_grid\_with\_jdbc\_binder.jwa**
- Demo app using JDBC in List Grid for MySQL database: **APP\_list\_grid\_multirow\_jdbc\_dx\_kb.jwa**
- Demo app using JDBC Form Binders for Oracle database: APP\_example\_form\_jdbc\_on\_oracle\_v6.jwa Demo app using JDBC Form Grid Binders for Oracle database: [APP\\_jdbc\\_form\\_grid\\_oracle\\_dx\\_kb.jwa](https://dev.joget.org/community/download/attachments/66814585/APP_jdbc_form_grid_oracle_dx_kb.jwa?version=1&modificationDate=1589884059000&api=v2)
-